Steinberg

バージョンヒストリー

## **Cubase SL 2.2.0 build 39**

#### 以下の問題点を解決しました:

- フリーズ機能を使用すると VST インストゥルメント・トラックのオートメーション・レーンの順序が狂ってしまう問題を修正しま した。
- クロスフェード部分で発生するクリックノイズの問題を修正しました。
- MOTU(Mark of the Unicorn 社)製オーディオ・デバイスを使用している時に作業途中でサンプルレートを変更するとコンピュ ータがフリーズしてします問題を修正しました。
- [Mac OS X]デュアル CPU 環境で ReWire を使用した場合にクラックル・ノイズが発生する問題を修正しました。

### **Cubase SL 2.2.0 build 35**

#### 追加された新機能:

- ロジカル・エディタのプリセットをキー・コマンドに割り当てることができるようになりました。
- キー・エディタのコントロール・レーンでベロシティの編集作業を便利に行なうための MIDI フィードバック機能を搭載しました。

#### 以下の問題点を解決しました:

- マルチプロセッサー搭載コンピュータでオーディオ・エクスポートを行なった場合にデータが抜け落ちる問題を修正しました。
- MIDI クオンタイズ:複数パートにグルーブ・クオンタイズを適用した際に起こる問題を修正しました。
- インサート・スロットがすべてプリ・フェーダーになりました。

## **Cubase SL 2.2.0 build 33**

#### 追加された新機能:

- Mackie Control 、Mackie Control Extender サポート:Mackie Control Extender デバイスを装備したMackie Controlシス テムへ対応。すべてのフェーダー、エンコーダー/ディスプレイは継がったサーフェイスとして統合されます。エンコーダーセクシ ョンにチャンネル(チャンネルストリップモード、もしくはプラグイン)のデータが表示される時、パラメーターはすべてのデバイ スのエンコーダーセクション上に左から右に向かって表記されます。フェーダーバンクナビゲーションとエンコーダーセクションは Mackie Control ユニットからアサインします。
	- \* Mackie Control とMackie Control Extender をMIDI インターフェイスに接続する場合、コントローラーの台数分のMIDI ポ -トが必要となりますのでご注意ください(MIDI ケ-ブルの直列接続では動作しません)。アプリケーションでの設定は、下記 の通りとなります。
	- 1. "デバイス(Devices )"より"デバイスの設定(Device Setup )"を選択します。
	- 2. 表示される画面で"追加/除去(Add/Remove)"タブをクリックします。
	- 3. Mackie Control 用のデバイスを追加する為に、"Mackie Control "を選択して"追加(Add )"ボタンをクリックします。

# $\blacktriangleright$ ) steinberg

- 4. Makie Control Extender 用のデバイスを追加する為に、再度"Mackie Control "を選択して"追加(Add)"ボタンをク リックします。もし、Mackie Control Extender を複数台使用する場合、さらに"Mackie Control "デバイスを追加します。 画面左の"デバイス(Devices)"リストには、"Mackie Control 2", "Mackie Control 3"... と表示されます。
	- \* デバイスリストで上部に表示されているデバイスが右に配置されているチャンネルになり、デバイスリスト上の最下段のデバ イスが左端のチャンネルになります。
- 5. 各デバイスに適切なMIDIポートを割当てます。"設定(Setup )"タブをクリックして"デバイス(Devices )"リストに追 加された"Mackie Control "を選択してください。画面右に表示された"MIDI 入力(MIDI Input )"、"MIDI出力(MIDI Output )"で接続されているMIDIポ-トを選択して、"適用(Apply )"ボタンを押してください。

同じように"Mackie Cotnrol 2 "、"Mackie Cotnrol 3"...のMIDI ポ-トの割り当てを行ないます。

- \* 使用中のMIDI ポートは"All MIDI Inputs"デバイスとして機能いたしませんのでご注意ください。
- Generic Remote:Cubase SL 1.x に搭載されていたものの、Cubase SL 2.x で欠落していたパラメーターが再登載さ れました。以下のパラメーターが追加サポートされます:

 Volume 、Mute、Solo、Select 、Write、Read 、Record Enable 、Monitoring Pan: Left/Right 、Front/Rear EQ's: Bypass 、On、Freq 、Gain、Q Sends: On 、Pre/Post 、Volume Inserts: On 、Bypass、Edit 、(起動している)各種プラグインのパラメーター

• "DirectMusic" 設定オプションに"Use System Time" が搭載されました。録音されたMIDI ノートがMIDI トラック上で早い位(タ イムライン上の手前に)記録されてしまう場合は本機能を使用ください。

#### 以下の問題点を解決しました:

- 同時に複数のオーディオトラックをロケーターのパンチイン/アウトを使用し録音した際、ファイルの長さが不正確になる問題を修 正しました。
- 不規則な原因によってVSTiチャンネルがミキサー上、間違った位置に立ち上がる、または消えてしまう、影になってしまう問題を 修正しました。
- VST System Link 経由で接続されたVST インストゥルメント: MIDIエディタからMIDIノートをオーディションできない:エデ ィタ内で選択されたノートが単調に発声してしまう(Note off では起こらない)問題を修正しました。
- VST Instruments: 同じ名前のプラグインが立ち上がっている状態からプラグインの順番が変更された際(スロット上、上部に位 置するプラグインがはずされた場合)、次にプロジェクトを立ち上げる際、VST インストゥルメントが正しく配置されず、オート メーションへリンクされない問題を修正しました。
- Generic Remote : エントリーされている設定を削除し、他のリモート設定を読み込んだ際にクラッシュする問題を修正しまし た。
- クロスフェードにクラックノイズが生じる問題を修正しました。

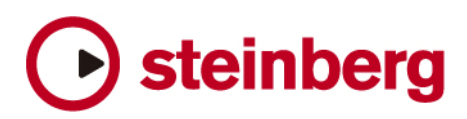

## **Cubase SL 2.0.2.31**

#### 追加された新機能:

• リモート・デバイスからのコントロール機能の追加

\* 下記2 項目は次のリモート・デバイスで有効です。 Yamaha DM2000v2/01x Steinberg Houston Mackie HUI/Control, Radikal SAC-2k CM Motormix

- 未使用のモーターフェーダーについては、フェーダー位置を最下に設定するようになりました。
- ボタンモードに"Hold" モードを追加しました。ボタンを短く押した場合はパラメーターの「切り換え」が行われ、長く押した場合 には、ボタンを離した時にパラメーターをオフにします。

#### 以下の問題点を解決しました:

- テンポチェンジの多い場所にMIDI パートをコピーした場合、タイミングが不正確になる問題が解消されました。
- テンポトラックでイベントのコピー&ペーストができない問題が解消されました。
- 小節・拍でのタイム表示で作業をおこなっている場合、曲中のテンポ変更位置にてMIDI パートをオーバーラップさせるとオーバー ラップしたパートが間違った位置で再生されてしまう問題が解消されました。
- テンポトラックがアクティブな状態で複数のパートの移動やコピーを行うと、間違った位置に移動する問題が解消されました。
- MIDEX を使用する際"ignoreportfilter" オプションが使用できるようになりました(リアルタイム・レコーディングした時にMIDI ノートが実際の演奏ポジションよりも早い位置に記録されてしまう問題が生じる場合)。
- マクロが適切に動作しない場合がある不具合を解消しました。
- クリップがレイヤー化された際に、間違ったオーディオが再生される場合がある不具合を解消しました。
- [Mac OS X]Mac OS X 10.3上で動作させた場合に、いくつかのボタンが表示されない不具合を解消しました。
- [Mac OS X]特定のUSB オーディオ・デバイス(Emagic A 26/62 など)を併用した場合に生じる不具合を解消しました。
- [Mac OS X]USB/Firewire オーディオ・デバイスのプラグ&プレイ検出を改良しました。
- 特定の状況において、"ごみ箱を空にする(Empty Trash)"(プール)を行うとクラッシュする不具合を解消しました。
- 内部レイテンシーの大きいプラグインを使用した場合に、オーディオイベントを適切に再生できない不具合を解消しました。 • リストエディタにおいて、[Alt] キー+クリックによって"長さ(Length)" / " データ2(Data2)"の値を変更するとクラッシュ する不具合を解消しました。
- 複数のプラグインウィンドウを開き、いくつかを"常に前面に表示(Always on Top)"の状態にした上で、プロジェクトを保存し、 その後ウィンドウの状態を変更しようとするとウィンドウがフリーズする不具合を解消しました。
- フリーズ済みのVST インストゥルメントを含むWindows 版のプロジェクトをMac OS X 版で読み込むと(あるいはその逆を行 うと)クラッシュする不具合を解消しました。
- VST インストゥルメントのオートメーションデータ書き込み時に、既に書き込まれているパラメーターが読み込まれない不具合を 解消しました。
- ミキサー画面を"常に前面に表示 (Always on Top) "の状態にすると、フェーダーの"チャンネルのリンク (Link Channels)  $\hat{p}$ チャンネルのリンクを解除(Unlink Channels)"設定を行えない不具合を解消しました。
- いくつかのサンプルエディタが開いている状態で、1 つのサンプルを編集すると、他のサンプルエディタでも同じサンプルを表示 する不具合を解消しました。
- 複数のレーンを含むパートをパートエディタで開き、範囲選択ツールを使用すると、選択範囲を正確にハイライト表示せず、すべ てのレーンをハイライト表示する不具合を解消しました。
- パートエディタにおいて、選択範囲を新しいレーンに正しくコピーできない不具合を解消しました。
- トラックディレイ機能を使用すると、アレンジウィンドウ上の実際のオーディオイベントも移動される不具合を解消しました。
- マクロを使用すると、編集履歴が失われる場合がある不具合を解消しました。
- 特定の状況において、多くのイベントを選択した上で、"DC オフセットの除去 (Remove DC Offset) "を行うとクラッシュする 不具合を解消しました。
- マーカートラックの読み込みを行うとクラッシュする場合がある不具合を解消しました。
- 特定の状況において、サイクルモードの時にオートメーションが正しく動作しない不具合を解消しました。
- DirectX プラグインのメモリ管理方法を改良しました。

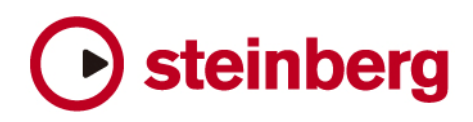

- 複数のプロジェクトを開いている際に、プラグインエディタウィンドウを開いたままプロジェクトを閉じるとクラッシュする不具 合を解消しました。
- DM2000 リモートにおける、いくつかのバグを解消しました。
- "デバイス設定(Device Setup)"において、Roland MCR-8 リモートを有効にするとクラッシュする不具合を解消しました。
- レイテンシーバッファサイズを大きく設定すると、"00:00:00:00" の位置にあるサンプルが、オーディオ書き出しの際に欠落す る不具合を解消しました。
- WMA ファイルの"ロスレス(Lossless)"モード書き出しを改良しました。